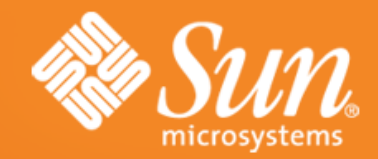

#### **Tecnologías Java utilizando NetBeans 6**

#### **Silvana Canuto Cañete**

**Sun Campus Ambas s ador - UNComahue s i l vana. canet e@SUN. com**

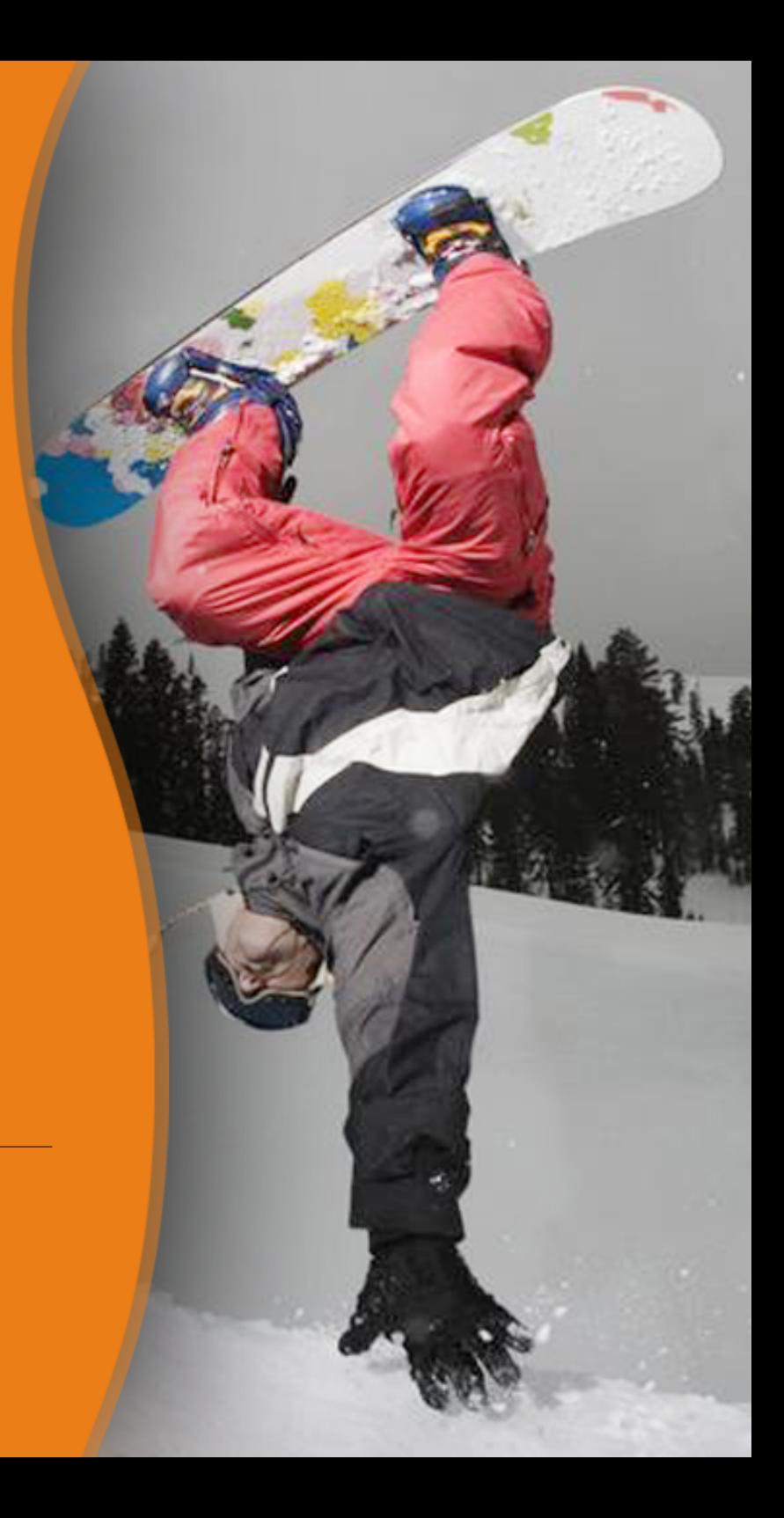

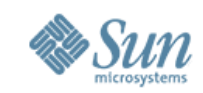

### **Agenda**

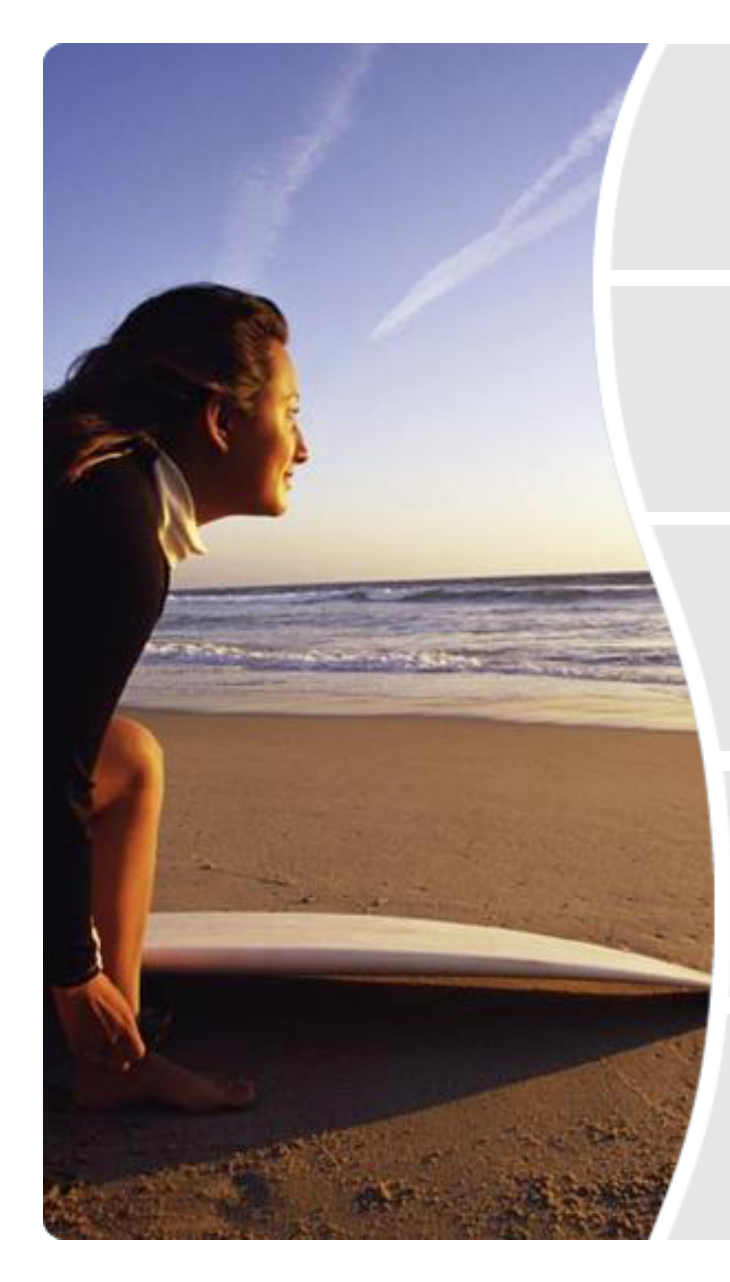

#### La plataforma Java

#### NetBeans 6.0

Aplicaciones de escritorio con Matise

Aplicaciones móviles con NB Mobility Pack

Introducción a JavaFX

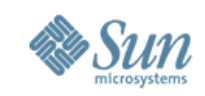

## **¿Qué es Java?**

- Java es un lenguaje de programación orientado a objetos desarrollado a principios de los años 90.
- El lenguaje en sí mismo toma mucha de su sintaxis de C y C++, pero tiene un modelo de objetos más simple y elimina herramientas de bajo nivel.
- No tiene aritmética de punteros.
- Es **independiente de la plataforma**. Las primeras implementaciones de Java rezaban:*"write once, run anywhere"*.
- Posee un sistema de administración de memoria automático, el *Garbage Collector*.

## **Un poco de historia**

• Fue realizado por un equipo de 13 personas, dirigidas por James Gosling.

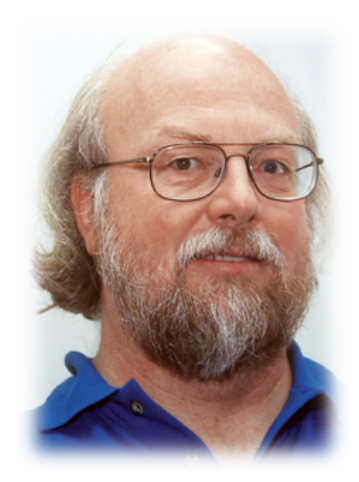

- Los objetivos de Gosling eran implementar una máquina virtual y un lenguaje con una estructura y sintaxis similar a C++.
- El término **"JAVA"** fue acuñado en una cafetería frecuentada por algunos de los miembros del equipo.
- No está claro si es un acrónimo o no, algunas hipótesis indican que podría tratarse de las iniciales de sus creadores: **J**ames Gosling, **A**rthur **V**an Hoff, y **A**ndy Bechtolsheim. Otras abogan por "**J**ust **A**nother **V**ague **A**cronym".

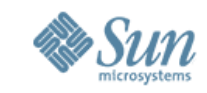

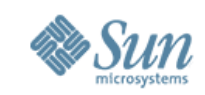

# **La plataforma Java**

- Una plataforma es el ambiente de software o hardware en el que corre un programa.
- La plataforma Java consta de dos componentes
	- > La máquina virtual de Java
	- > La API de Java (*Application Programming Interface*)

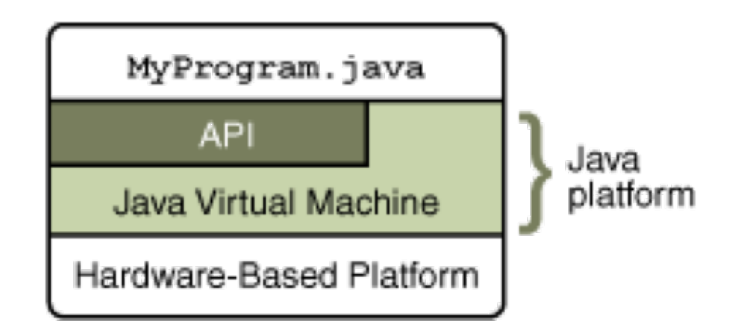

• La API de Java es una vasta colección de componentes de software que proveen un conjunto de funciones útiles.

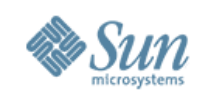

# **La plataforma Java (II)**

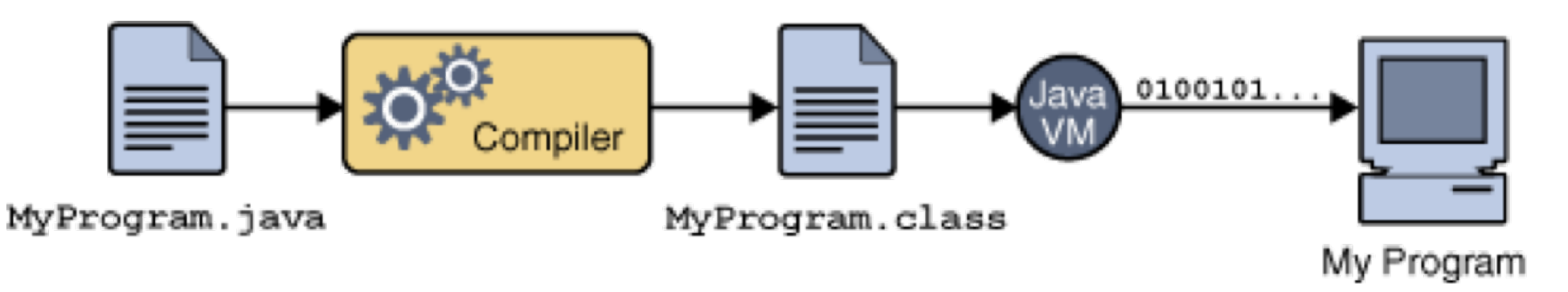

- En Java el código fuente se escribe en un archivo de texto plano con extensión **.java**.
- Luego, el código es compilado a archivos **.class**. Un archivo .class no contiene código nativo a un tipo de procesador, en cambio contiene **bytecodes**.
- Finalmente, la aplicación es compilada *Just in Time* por la maquina virtual de Java, transformando los bytecodes en código nativo en tiempo de ejecución.

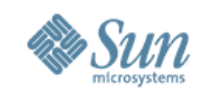

## **La plataforma Java (III)**

• El **bytecode** es lenguaje nativo de cualquier implementación de la máquina virtual de Java. De esta forma se logra que un programa Java corra en cualquier plataforma que disponga de una JVM.

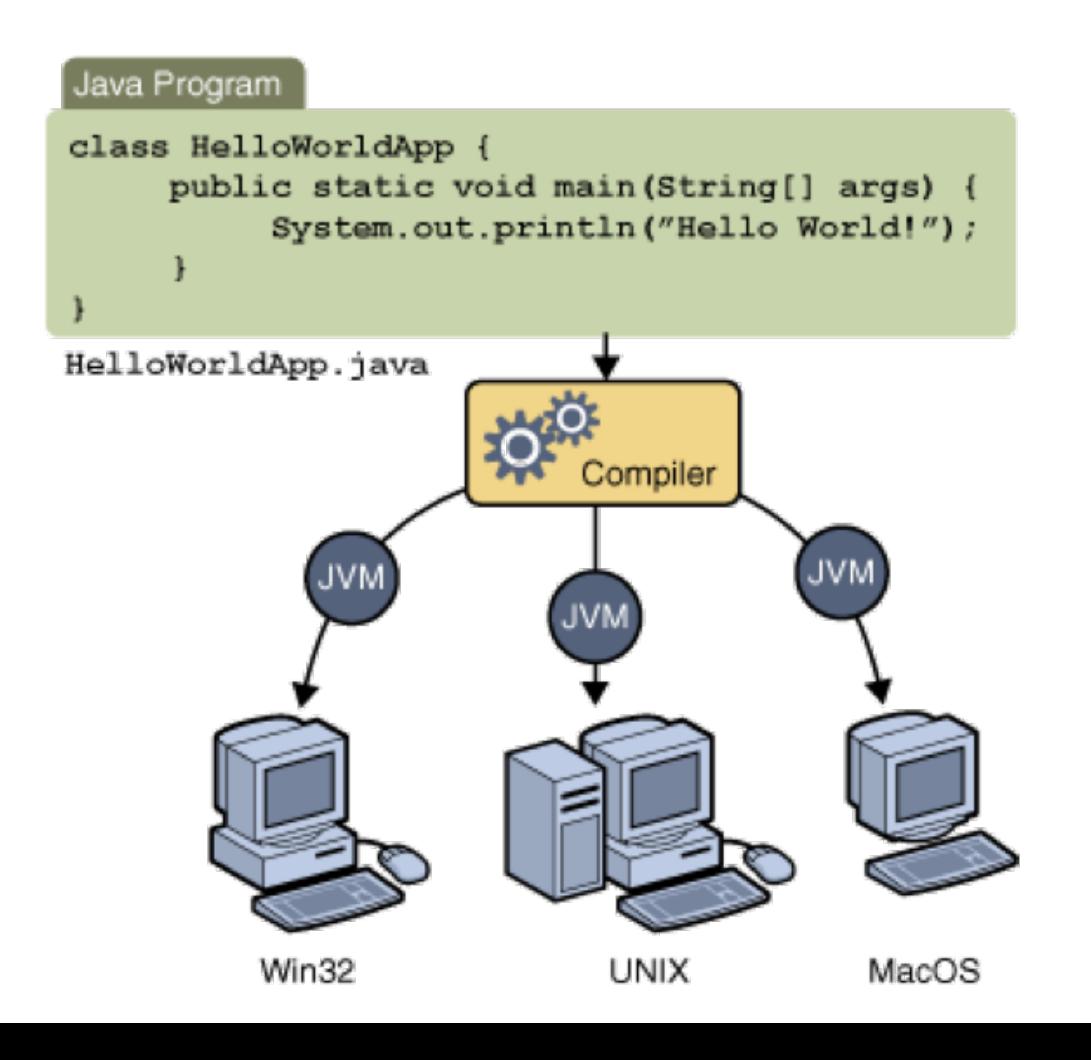

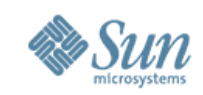

## **La plataforma Java (IV)**

- La mayoría de los sistemas operativos modernos proveen grandes cantidades de código reusable.
- Generalmente, este código es provisto en forma de **bibliotecas dinámicas**.
- Dado que la plataforma Java no depende de ningún sistema operativo especifico, las aplicaciones no pueden depender de bibliotecas existentes.
- En cambio, la plataforma provee un conjunto de **bibliotecas de clases estándar**.

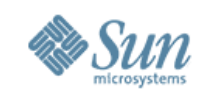

# **La plataforma Java (V)**

- Las bibliotecas de clases Java tienen tres propósitos dentro de la plataforma:
	- > Proveer un conjunto de funciones para tareas comunes *(parsing de strings, mantener listas, etc)*
	- > Proveer interfaces abstractas a tareas que dependen fuertemente del sistema operativo y/o hardware *(acceso a redes y archivos, por ejemplo)*
	- > Proveer emulación para características que no están presentes en una plataforma, o al menos chequeos que nos permitan saber si una característica esta o no presente

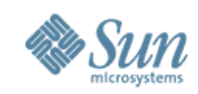

# **La plataforma Java (VII)**

- Existen distintas "ediciones" de la plataforma Java:
	- > Java ME (Micro Edition)
	- > Java SE (Standard Edition)
	- > Java EE (Enterprise Edition)

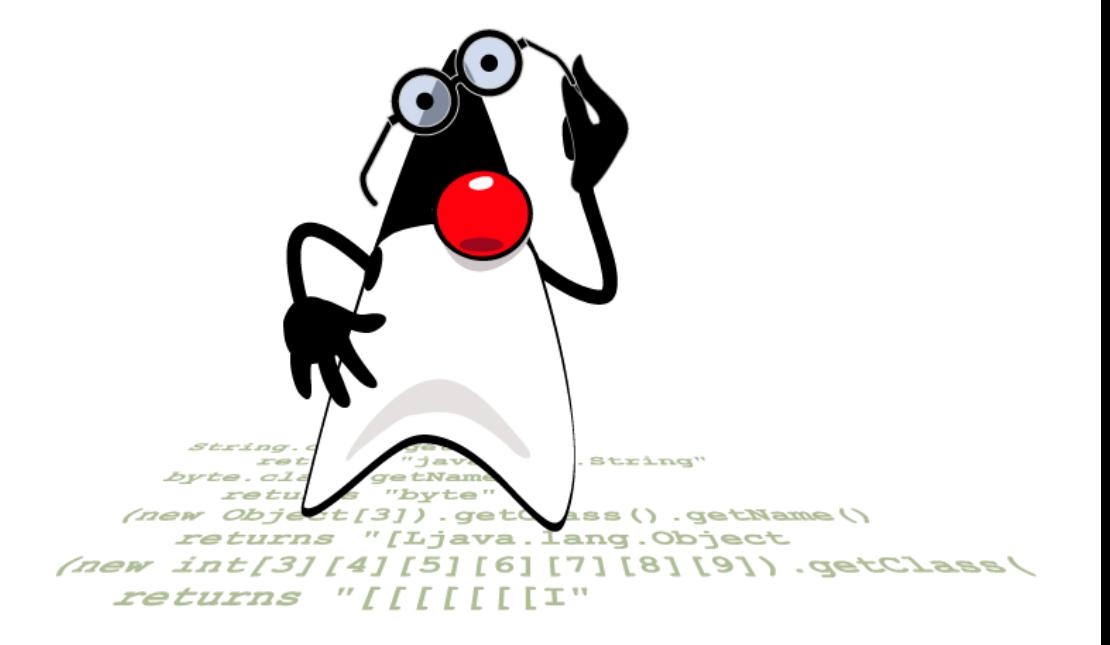

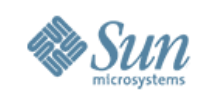

# **¿Qué es Netbeans?**

#### • Un IDE Java comprensivo y Modular

- > Soporte para Java SE(Standard Edition), Java EE(Enterprise Edition), Java ME(Mobile Edition).
- > Largo compendio de Plug-ins
- > Desarrollo intuitivo de Arrastrar y Soltar (drag & drop)
- > Excellent Code Editor (smarter code completion, formateo automatico del codigo), Debugger, Profiler, Refactoring (cambiar nombres de variables, metodos), etc...

#### • Gratis y Open Source

- > Open Source desde Junio del 2000
- > Extensa comunidad de usuarios y desarrolladores
- Una plataforma para la creación de Aplicaciones
	- > Descompone NetBeans en sus componentes para crear nuevas aplicaciones ( beans )
	- > Desarrolla lo que desees en Java SE, EE & ME.

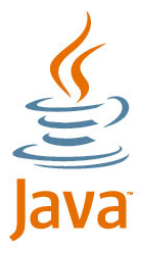

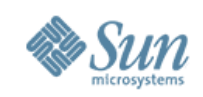

# **¿Qué hay de nuevo en Netbeans 6.0?**

• Mejoras en el Editor de Código

- Soporte para Ruby, JRuby, & Ruby on Rails (\*)
- Fácil actualización e instalación
- Enlazar datos fácilmente con el Swing GUI
- Profiling integrado, profiling points
- Características Visuales para el desarrollo web incluídas (\*)
- Mobility graphical game builder (\*)
- Mejoras en la Plataforma Netbeans

(\*) Tema que se tratará en futuras charlas. <http://www.netbeans.org/community/releases/60/index.html>

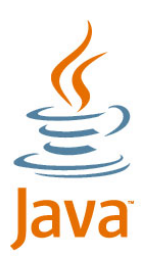

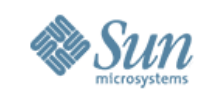

#### **Mejoras en el Editor de Código**

• **Smarter code completion:** editor de código rápido e inteligente, provee completions para palabras clave, campos y variables.

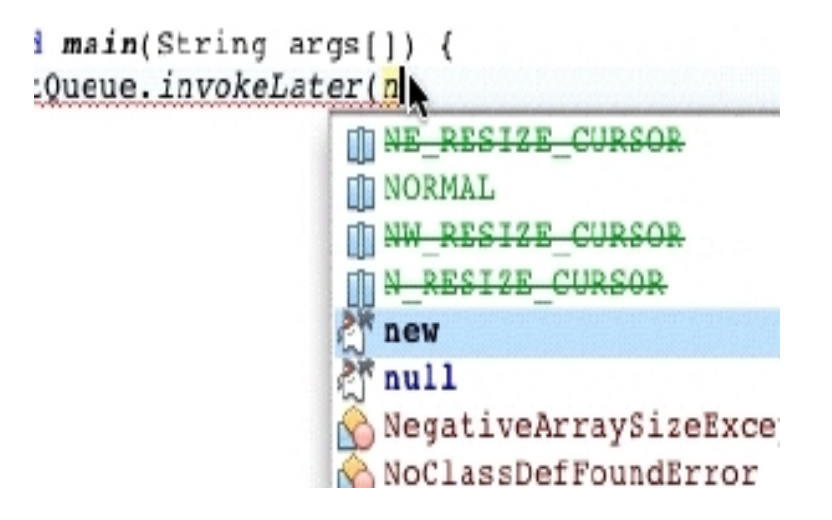

• **Highlights:** resaltar el código es una caracteristica fácil de usar y más correcta de sustituir el buscador de los editores. Los resaltes son marcados con un fondo de color distinto.

```
private int number;
public Highlighting( int number ) {
    this number = number;
    init( number );
\mathcal{Y}private void init( int n ) {
    number++;-1
```
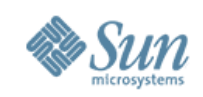

# **¿Qué hay de nuevo en Netbeans 6.0?**

- Mejoras en el Editor de Código
- Soporte para Ruby, JRuby, & Ruby on Rails (\*)
- Fácil actualización e instalación
- Enlazar datos fácilmente con el Swing GUI
- Profiling integrado, profiling points
- Características Visuales para el desarrollo web incluídas (\*)
- Mobility graphical game builder (\*)
- Mejoras en la Plataforma Netbeans

(\*) Tema que se tratará en futuras charlas. <http://www.netbeans.org/community/releases/60/index.html>

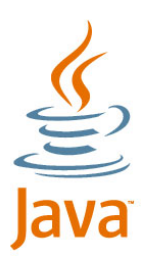

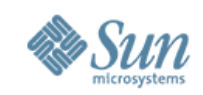

# **Ruby, Jruby & Ruby on Rails Support**

- Desarrolla en Ruby sin salir de Netbeans 6.0
- Exporta tus proyectos de Ruby on Rails directamente a Netbeans 6.0

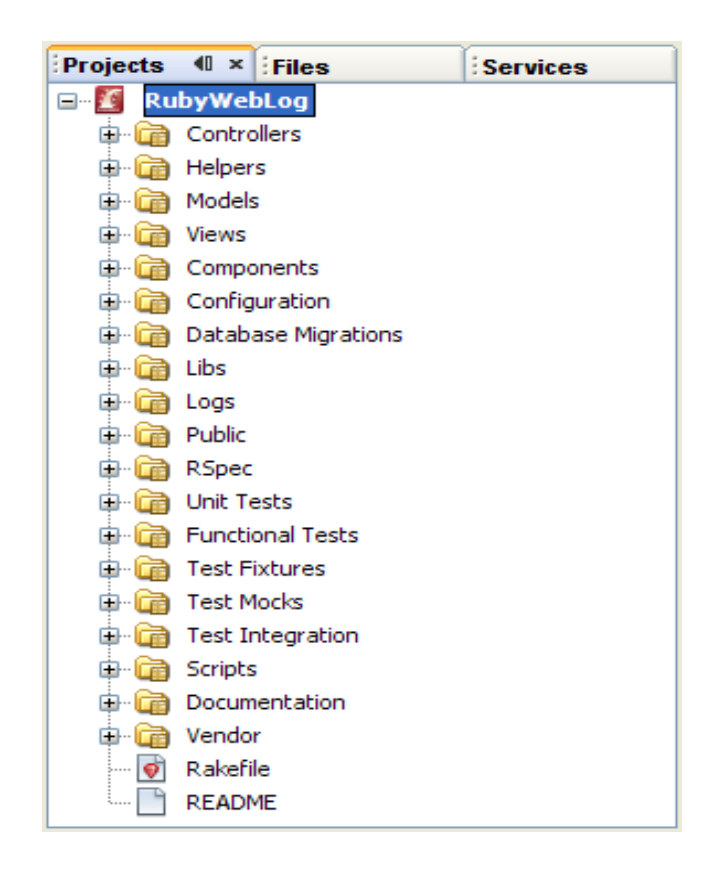

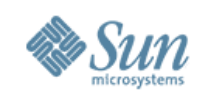

# **¿Qué hay de nuevo en Netbeans 6.0?**

- Mejoras en el Editor de Código
- Soporte para Ruby, JRuby, & Ruby on Rails (\*)
- Fácil actualización e instalación
- Enlazar datos fácilmente con el Swing GUI
- Profiling integrado, profiling points
- Características Visuales para el desarrollo web incluídas (\*)
- Mobility graphical game builder (\*)
- Mejoras en la Plataforma Netbeans

(\*) Tema que se tratará en futuras charlas. <http://www.netbeans.org/community/releases/60/index.html>

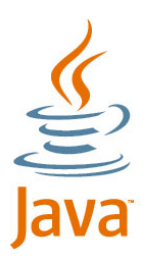

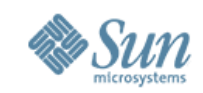

## **Fácil Actualización e Instalación**

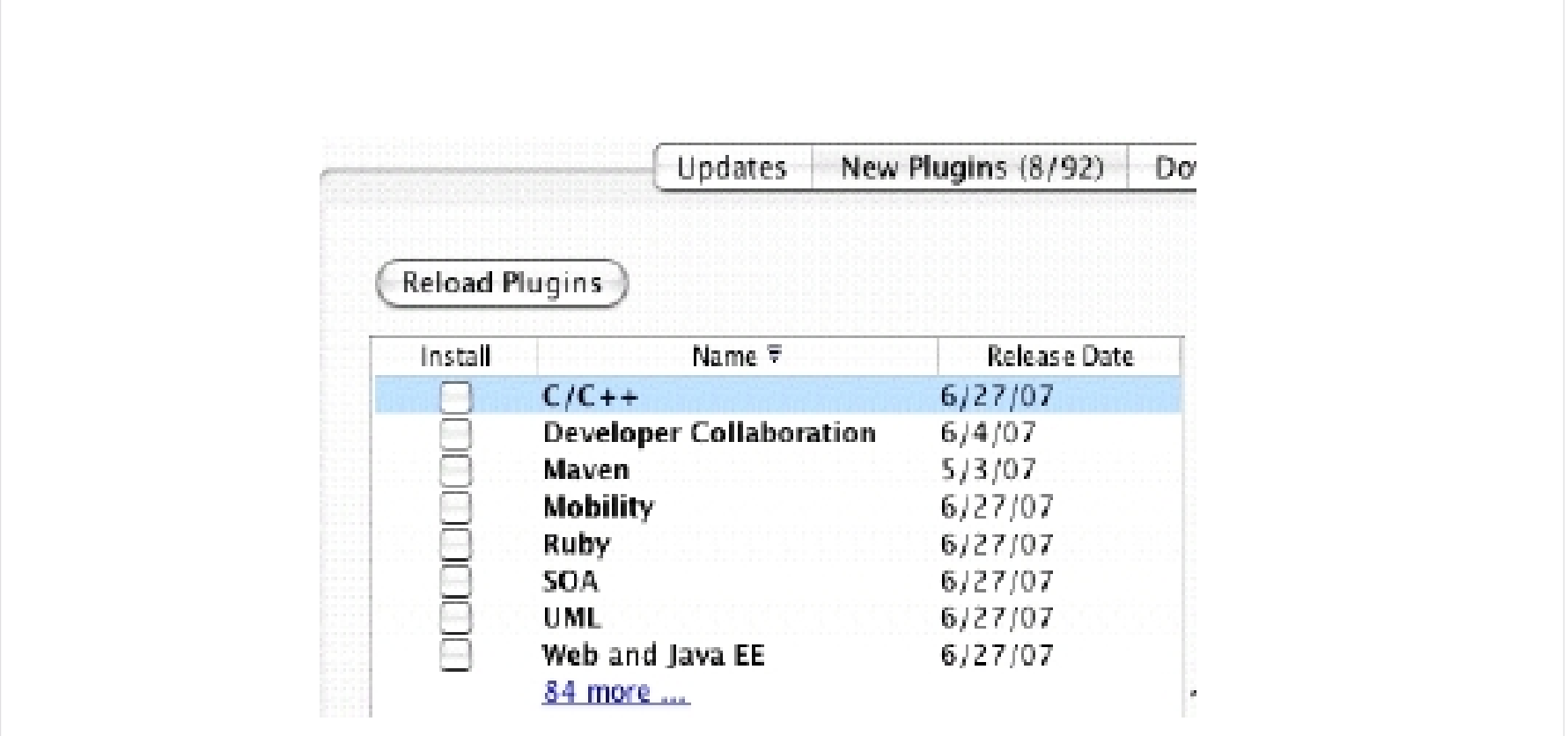

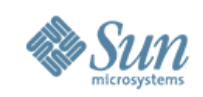

# **¿Qué hay de nuevo en Netbeans 6.0?**

- Mejoras en el Editor de Código
- Soporte para Ruby, JRuby, & Ruby on Rails (\*)
- Fácil actualización e instalación
- Enlazar datos fácilmente con el Swing GUI
- Profiling integrado, profiling points
- Características Visuales para el desarrollo web incluídas (\*)
- Mobility graphical game builder (\*)
- Mejoras en la Plataforma Netbeans

(\*) Tema que se tratará en futuras charlas. <http://www.netbeans.org/community/releases/60/index.html>

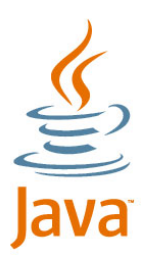

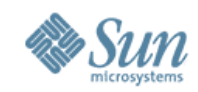

# **Swing GUI Development**

• Fácil desarrollo de Aplicaciones y manejo de datos de forma visual.

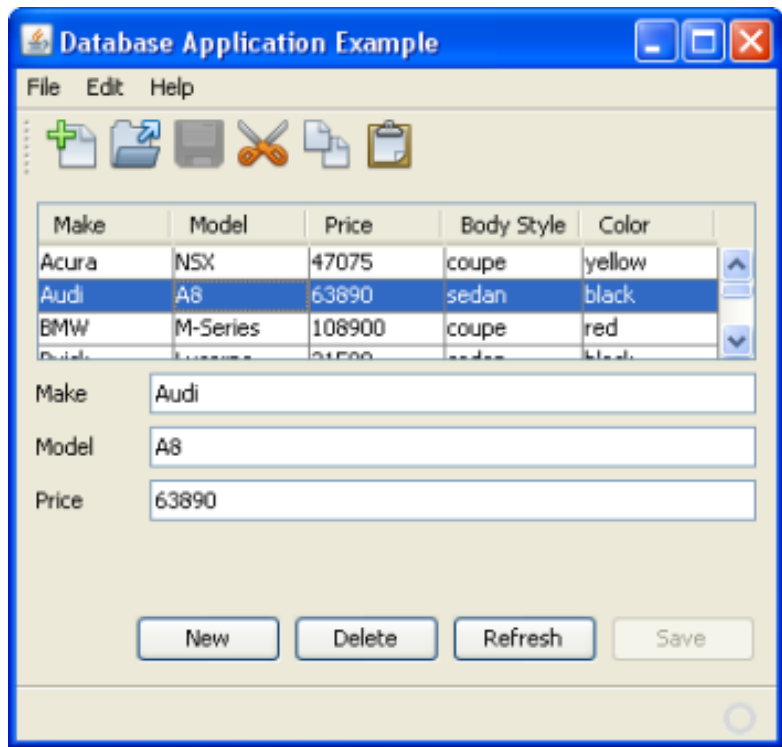

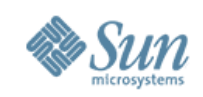

# **¿Qué hay de nuevo en Netbeans 6.0?**

- Mejoras en el Editor de Código
- Soporte para Ruby, JRuby, & Ruby on Rails (\*)
- Fácil actualización e instalación
- Enlazar datos fácilmente con el Swing GUI
- Profiling integrado, profiling points
- Características Visuales para el desarrollo web incluídas (\*)
- Mobility graphical game builder (\*)
- Mejoras en la Plataforma Netbeans

(\*) Tema que se tratará en futuras charlas. <http://www.netbeans.org/community/releases/60/index.html>

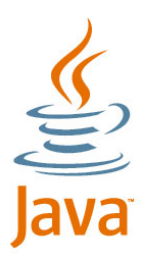

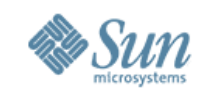

#### **Netbeans 6.0 Profiler**

- El profiler ahora viene incluído en la versión 6.0, ya no hay necesidad de descargarlo aparte.
- Analiza tu aplicación, Monitorea el Rendimiento y el Uso de Memoria, etc.

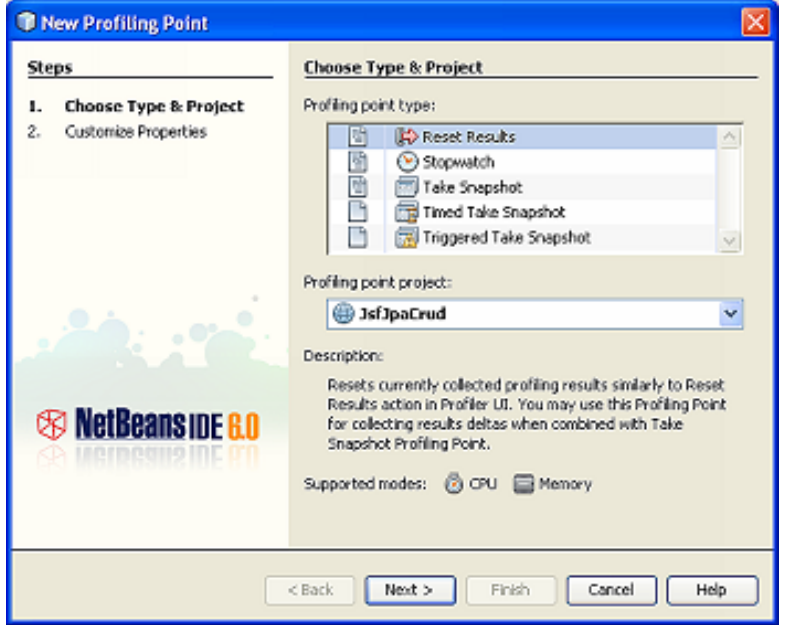

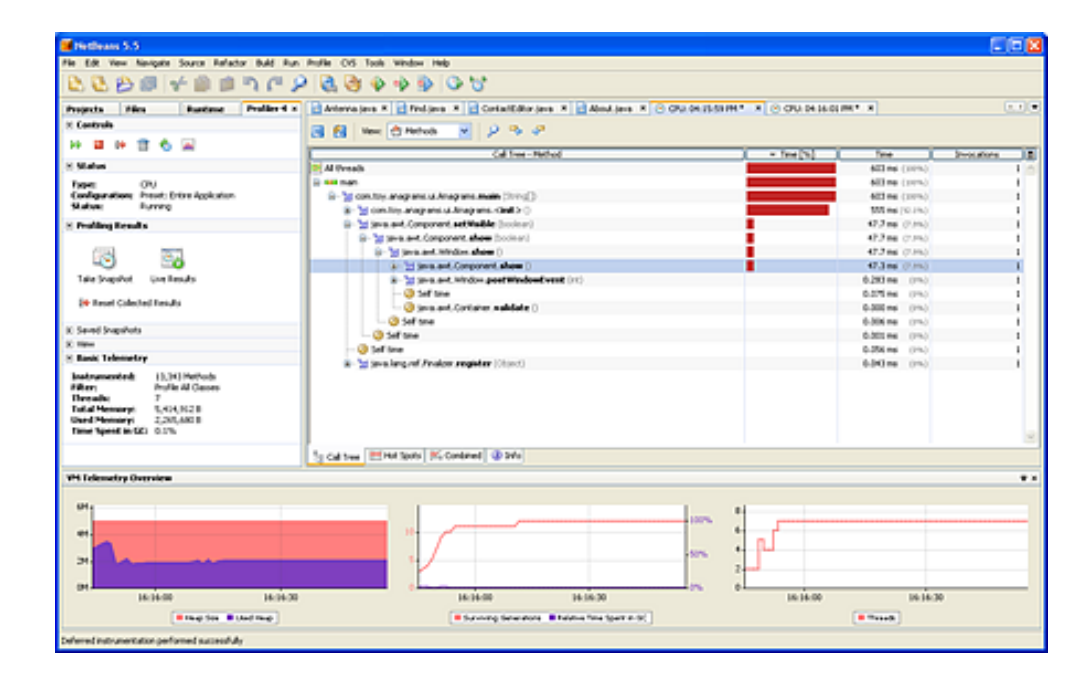

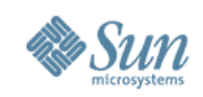

# **¿Qué hay de nuevo en Netbeans 6.0?**

- Mejoras en el Editor de Código
- Soporte para Ruby, JRuby, & Ruby on Rails (\*)
- Fácil actualización e instalación
- Enlazar datos fácilmente con el Swing GUI
- Profiling integrado, profiling points
- Características Visuales para el desarrollo web incluídas (\*)
- Mobility graphical game builder (\*)
- Mejoras en la Plataforma Netbeans

(\*) Tema que se tratará en futuras charlas. <http://www.netbeans.org/community/releases/60/index.html>

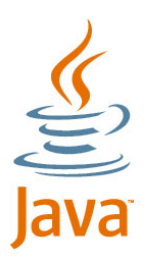

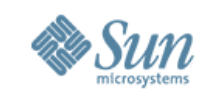

#### **Caracteristicas Visuales para Desarrollo Web**

- Personaliza queries, agrega entradas, especifica el criterio, previsualiza los resultados y más con el Visual Query Editor.
- Soporte para JavaScript mejorado
- Mejor soporte de servicios web.
- Soporte para Ajax mediante componentes de JavaServer Faces(JSF)
- Fácil migración desde Java Studio Creator 2
- Mejora en la Edición de CSS(hojas de estilo en cascada).

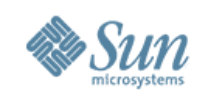

# **¿Qué hay de nuevo en Netbeans 6.0?**

- Mejoras en el Editor de Código
- Soporte para Ruby, JRuby, & Ruby on Rails (\*)
- Fácil actualización e instalación
- Enlazar datos fácilmente con el Swing GUI
- Profiling integrado, profiling points
- Características Visuales para el desarrollo web incluídas (\*)
- Mobility graphical game builder (\*)
- Mejoras en la Plataforma Netbeans

(\*) Tema que se tratará en futuras charlas. <http://www.netbeans.org/community/releases/60/index.html>

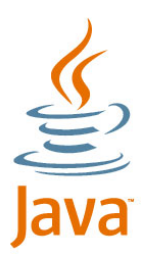

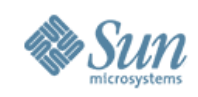

## **Mobility Pack**

- Nuevo constructor de Juegos
- Nuevo Visual Mobile Designer
- Análisis de Diseño
- Nuevos componentes personalizados

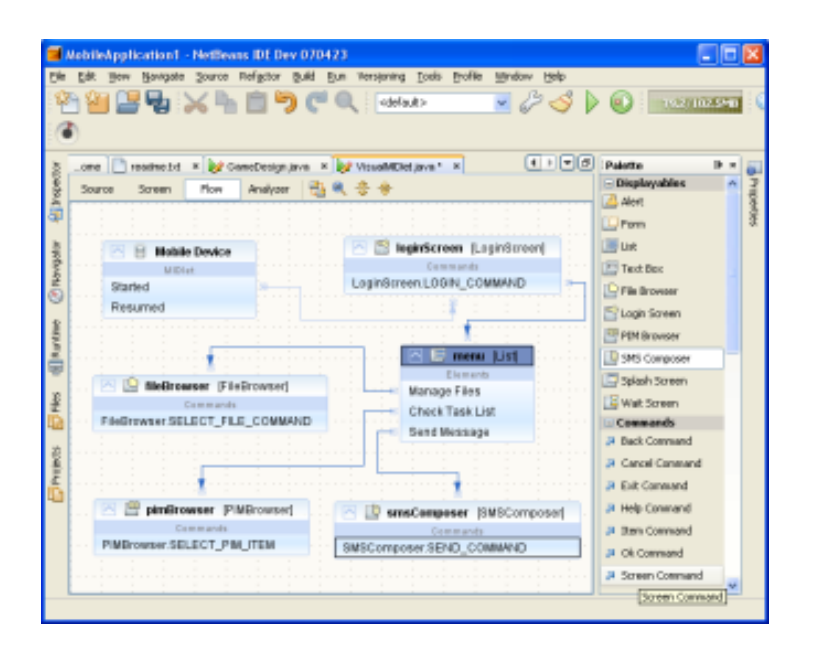

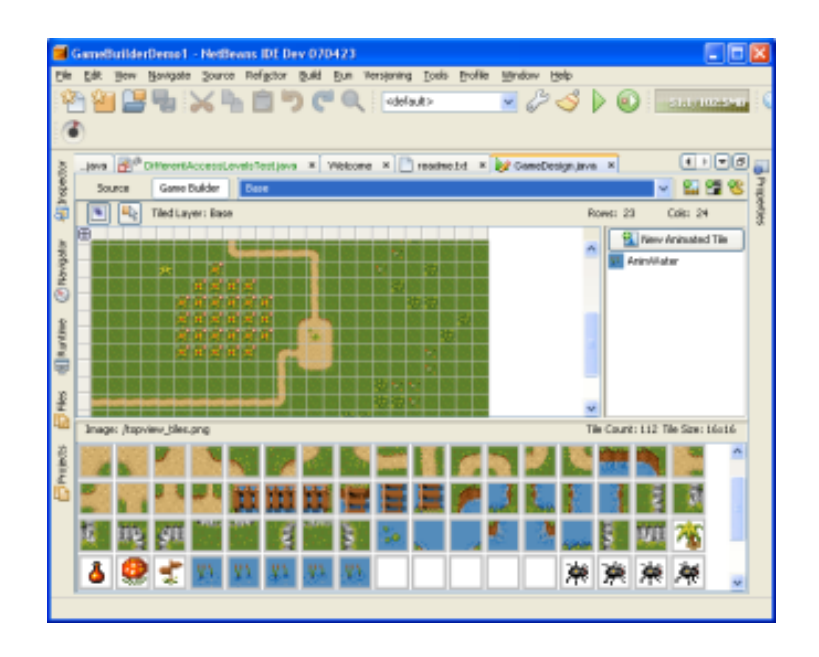

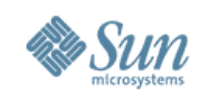

# **¿Qué hay de nuevo en Netbeans 6.0?**

- Mejoras en el Editor de Código
- Soporte para Ruby, JRuby, & Ruby on Rails (\*)
- Fácil actualización e instalación
- Enlazar datos fácilmente con el Swing GUI
- Profiling integrado, profiling points
- Características Visuales para el desarrollo web incluídas (\*)
- Mobility graphical game builder (\*)
- Mejoras en la Plataforma Netbeans API

(\*) Tema que se tratará en futuras charlas. <http://www.netbeans.org/community/releases/60/index.html>

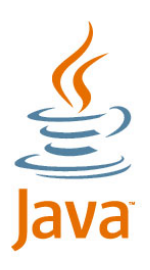

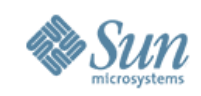

## **Matisse GUI Builder**

#### • Problemas al crear GUI's sin Matisse:

- > Complejas Swing APIs
- > Por ejemplo: GridBagLayout (se ajusta a la cuadrícula)
- > Cambio de tamaño y alineación es difícil
- > Diferente comportamiento según cada S.O.
- > Difícil enlazar datos a tu GUI
- Matisse Maneja esto por vos!

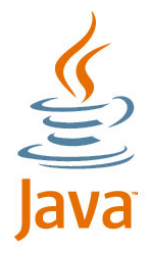

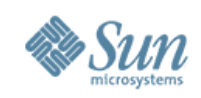

# **Matisse GUI Builder**

- Drag & Drop
- El diseño se adapta al Look & Feel de cada S.O.
- Agrupar componentes y actuar sobre ellos
- Cambio de Tamaño Inteligente
- "Free Design"
- "Snapping"
- No necesitas amplios conocimientos en Swing para usarlo.
- Creas GUI's Multiplataforma

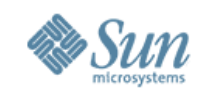

# **Matisse GUI Builder (Demo)**

• Creando un ContactEditor form

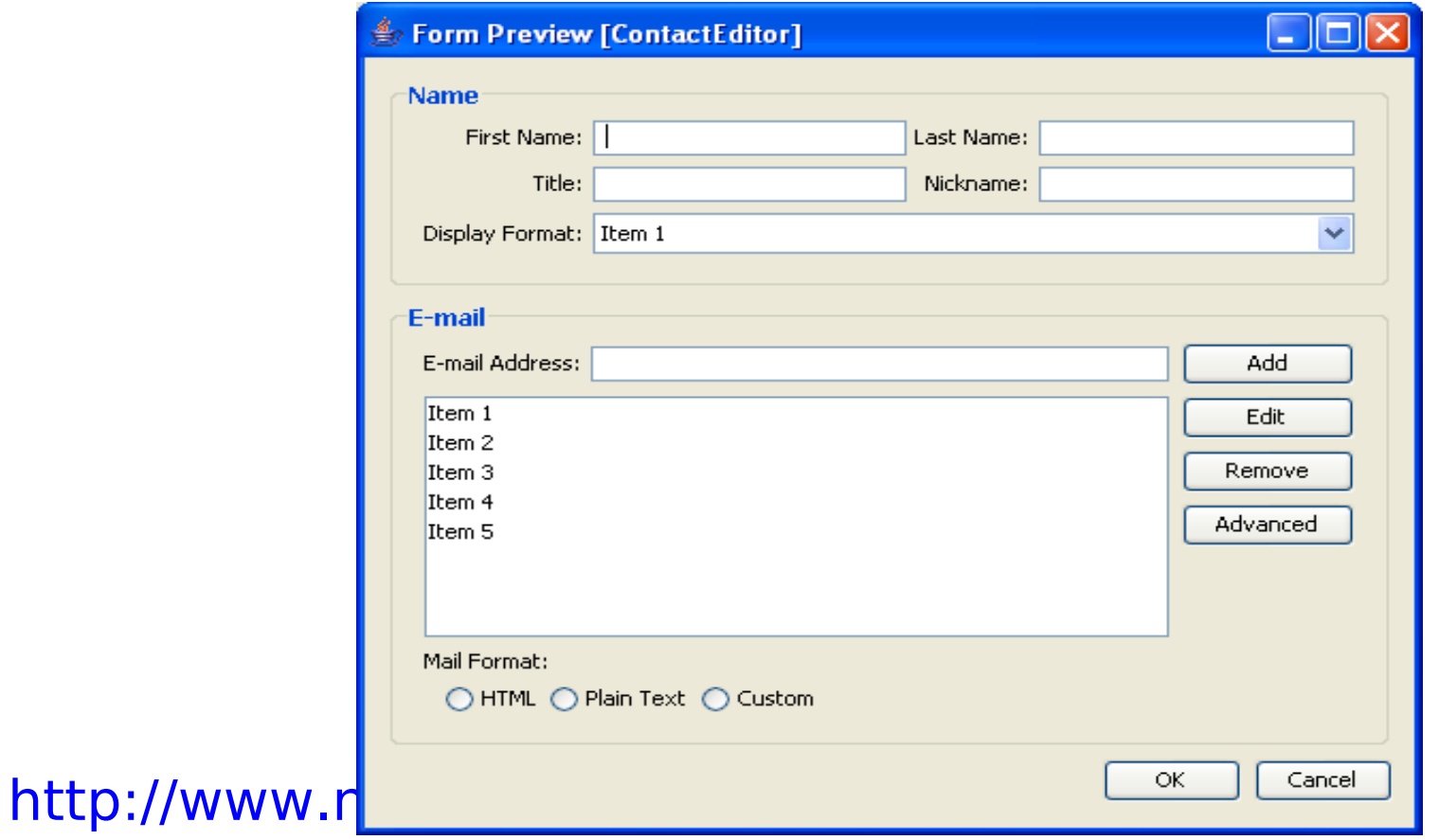

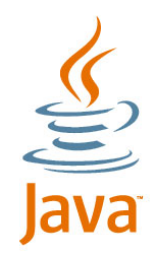

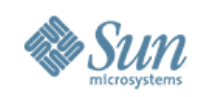

# **Developer Collaboration**

- Conversación Virtual
- Desarrollo de aplicaciones en forma colaborativa
- Formateo de Código Automático(code aware)
- Comparte el Entorno de Desarrollo completo
- Multi-party file editing
- Conduct code reviews
- Debugging Colaborativo
- share.java.net public collaboration server

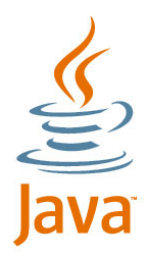

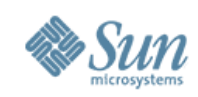

## **Developer Collaboration**

- Registro gratis de una cuenta (free)
- Agregar contactos a la lista
- Comenzar una conversacion
- Compartir codigo
- Arreglo de bugs, compilación y ejecución colaborativa.

http://www.netbeans.org/kb/articles/quickstart-collaboration.html

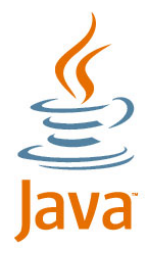

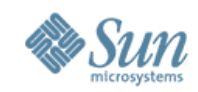

## **Developer Collaboration**

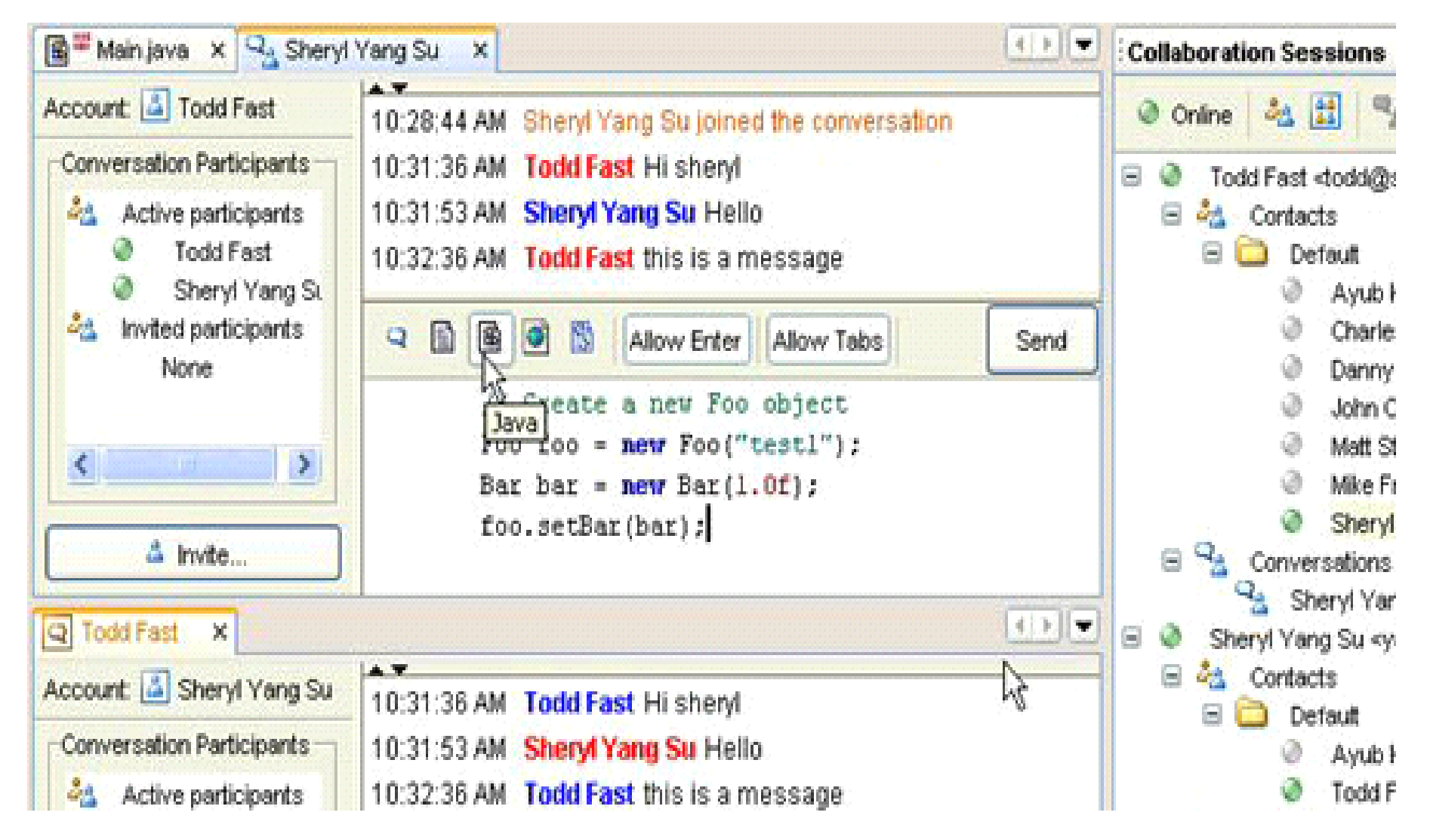

http://www.netbeans.org/kb/articles/quickstart-collaboration.html

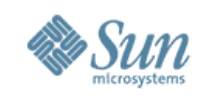

# **Debugging & Profiling**

- Visual debugging (breakpoints, watchpoints)
- Debugging de procesos remotos
- On-the-fly code fixing
- Integración con JUnit testing (www.junit.org)
- Debug JSP, Servlets, monitor HTTP Traffic
- Ver, suspender y ejecutar threads
- Monitor thread activity
- CPU time & visual method call-graph data
- Object-centric view: # allocated, live, age
- JVM telemetry: heap usage, garbage collection

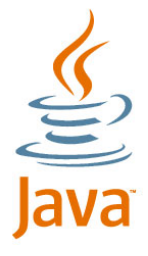

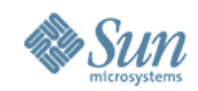

 $\underbrace{\underline{\underline{\underline{\langle}}}}_{\text{lava}}$ 

# **Debugging & Profiling**

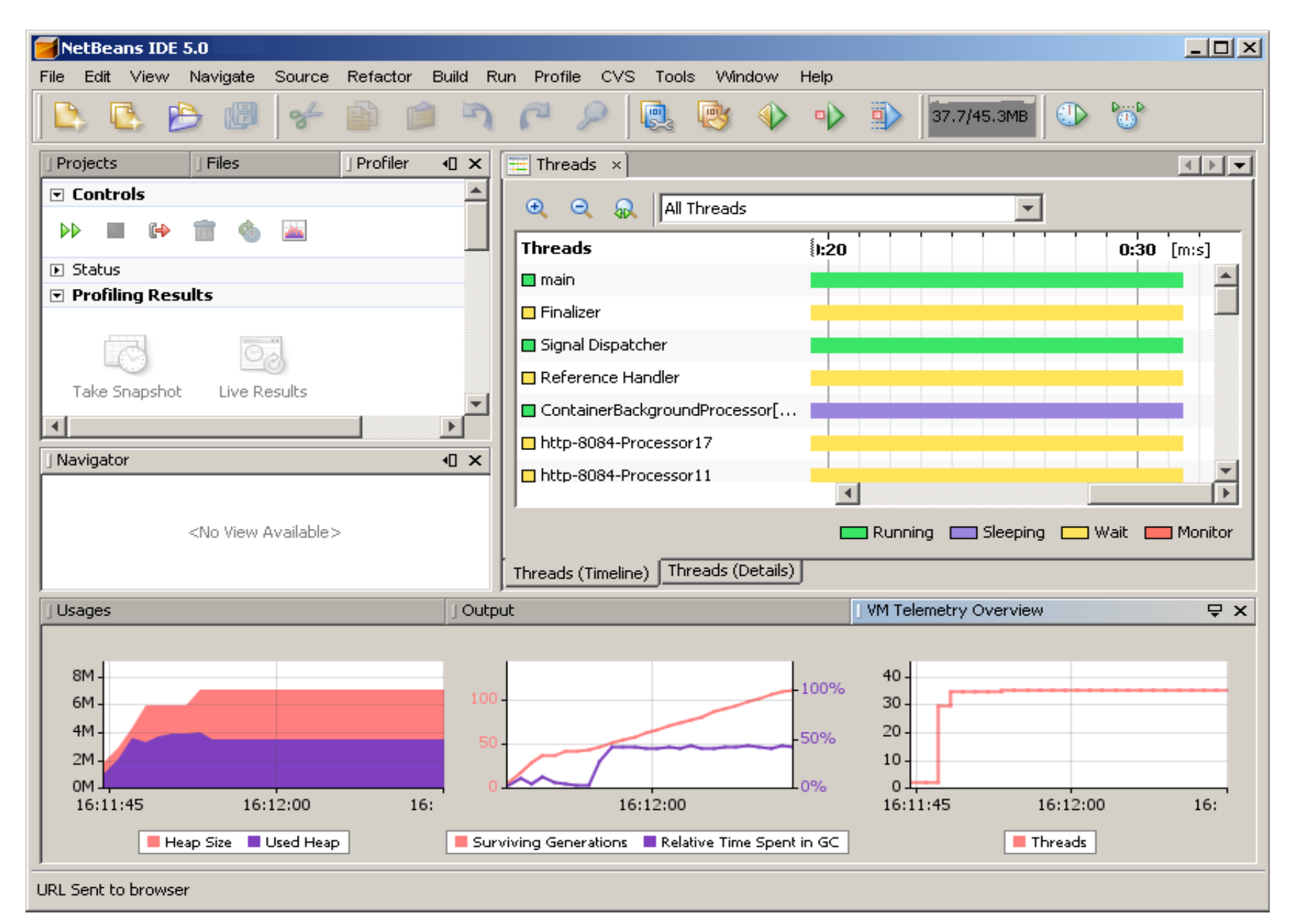

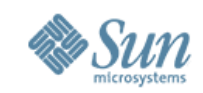

http://www.javapassion.com/handsonlabs/nbguibuilder/index.html

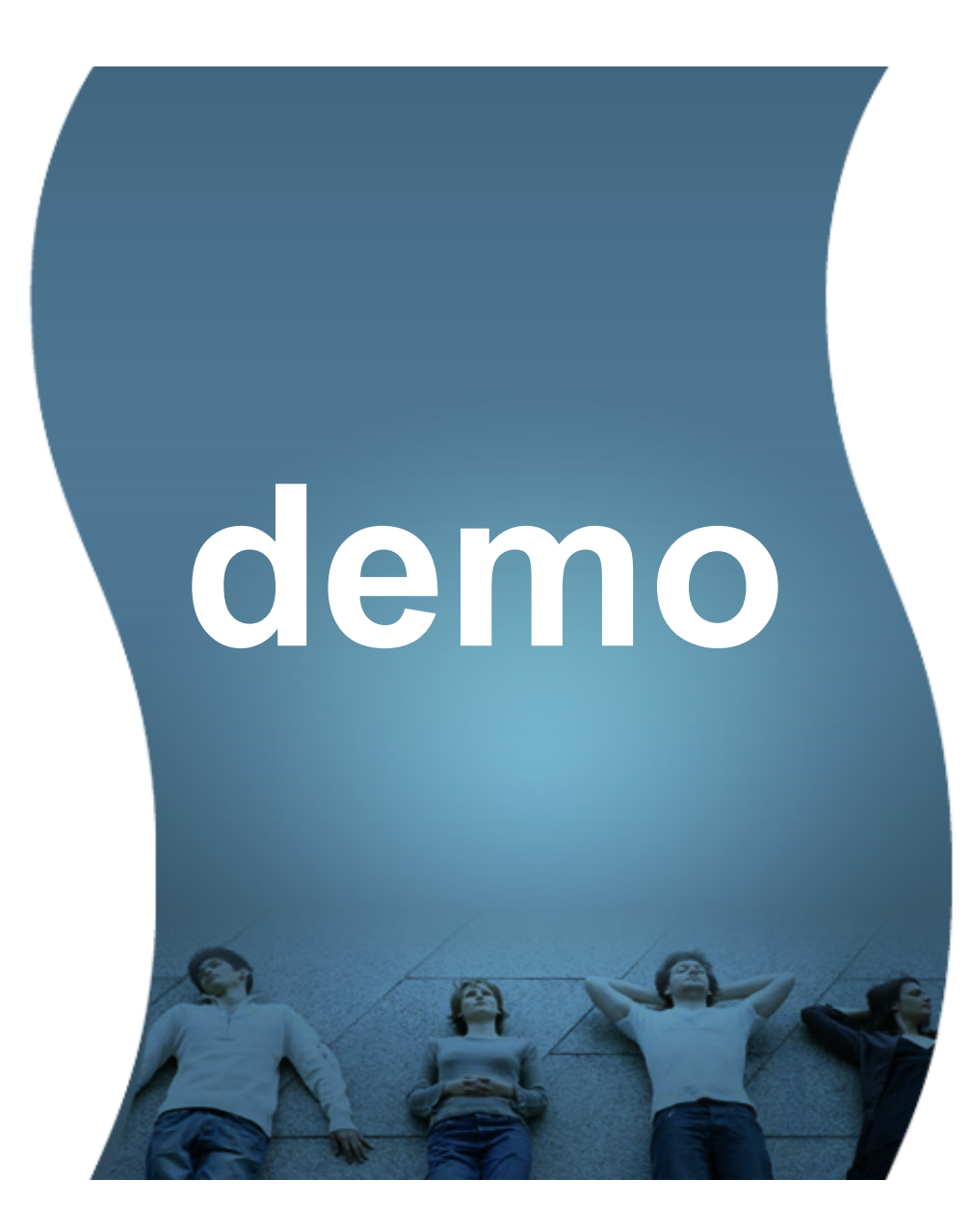

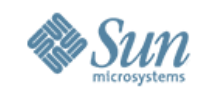

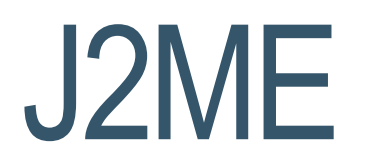

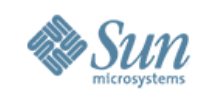

# **Java 2 Micro Edition (J2ME)**

La plataforma Java 2, Micro Edition, es una colección de APIs (Applications Programming Interface) en Java orientadas a productos de consumo como PDAs, teléfonos móviles o electrodomésticos.

Java ME se ha convertido en una buena opción para crear juegos en teléfonos móviles debido a que se puede emular en un PC durante la fase de desarrollo y luego subirlos fácilmente al teléfono.

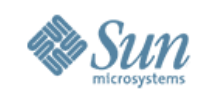

## **Java 2 Micro Edition (J2ME)**

El desarrollo de aplicaciones o videojuegos con estas APIs resulta bastante económico de portar a otros dispositivos.

Los principales componentes de la Plataforma J2ME son **Connected Device Configurations**, **Connected Limited Device Configurations** y **Mobile Information Device Profiles**

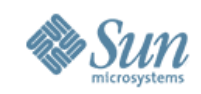

# **Arquitectura Java ME**

Profile(s) (e.g. MIDP)

Configuration (JVM / Libraries) (e.g. CLDC, CDC)

Host Operating System

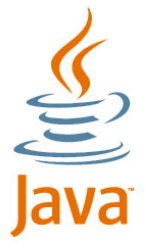

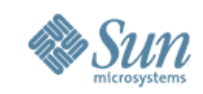

# **CLDC – CDC - MIDP**

- Connected Limited Device Configuration (CLDC): Para móviles y smartphones, que son más limitados
- Connected Device Configuration (CDC): Para Palmtops y Pocket pcs y algunos dispositivos más poderosos. Connected Limited Device "Configuration"
- Mobile Information Device Profile (MIDP): Son Dispositivos de información movil. Trabaja por encima de CLDC (MIDlet)

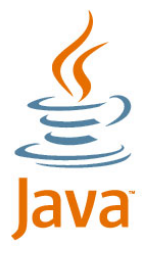

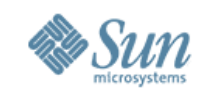

# **MIDP 2.0 User Interface APIs**

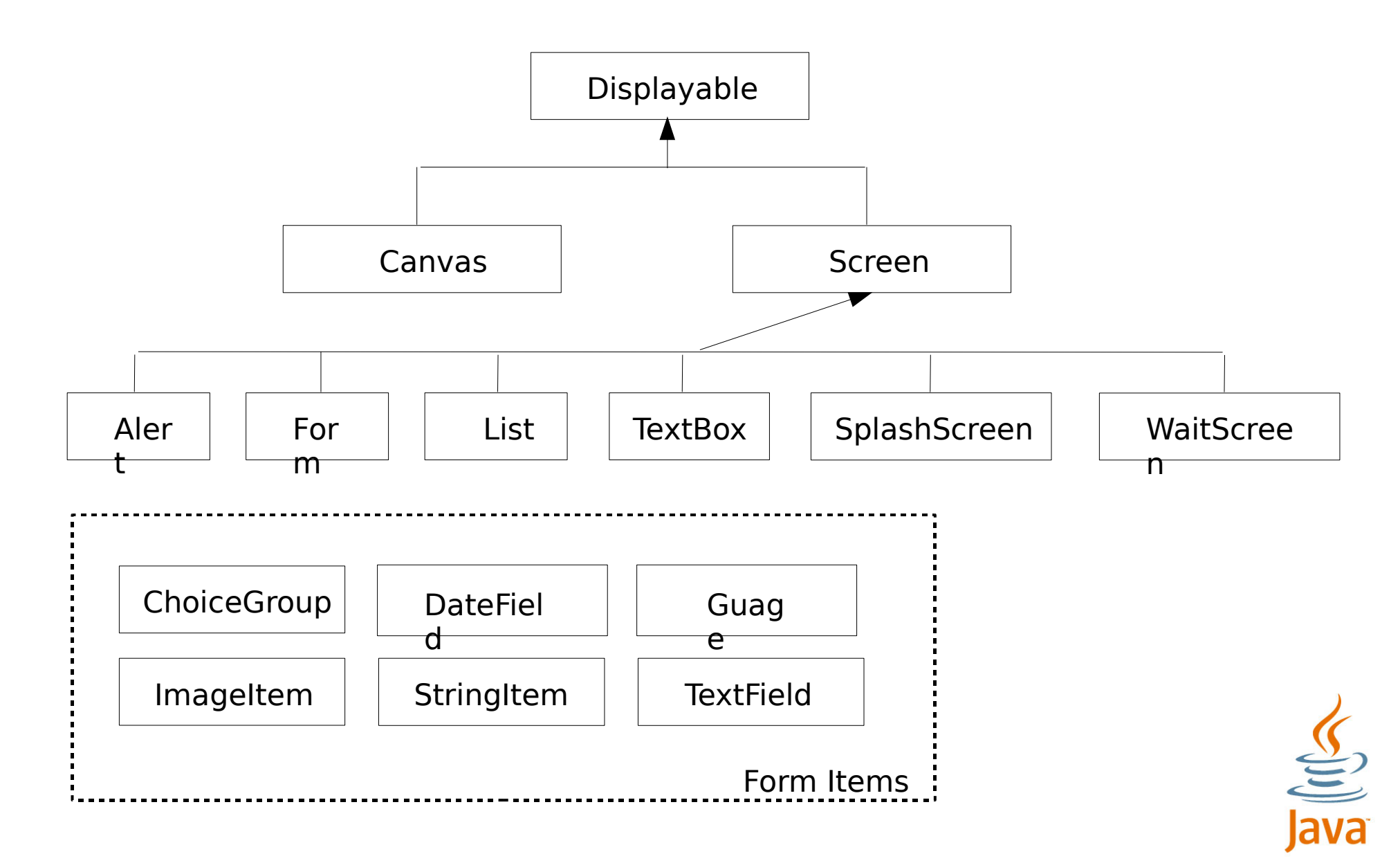

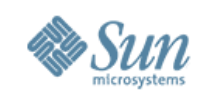

# **Sun Wireless Toolkit para Java**

- Implementacion de CLDC y MIDP
	- > Incluye: WMA, MMAPI, JTWI, J2ME Web Services, PDAP, Bluetooth and OBEX, Mobile 3D Graphics
- Emulator
- OTA support
- Cryptographic Support
- Obfuscator
- Pre-verifier

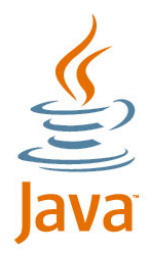

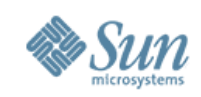

# **Netbeans Mobility Pack**

- Usa Sun Wireless Tooklit for Java
- Drag-and-drop graphical user interface
- Soporte Device fragmentation

Ejemplo:

http://wiki.netbeans.org/CreatingJavaMEGamesWithGameBuilder

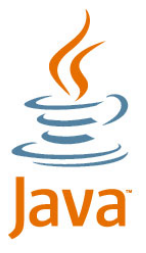

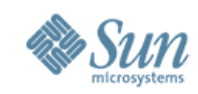

- CreatingJavaMEGamesWithGameBuilder
	- > http://wiki.netbeans.org/CreatingJavaMEGamesWithGameBuilder

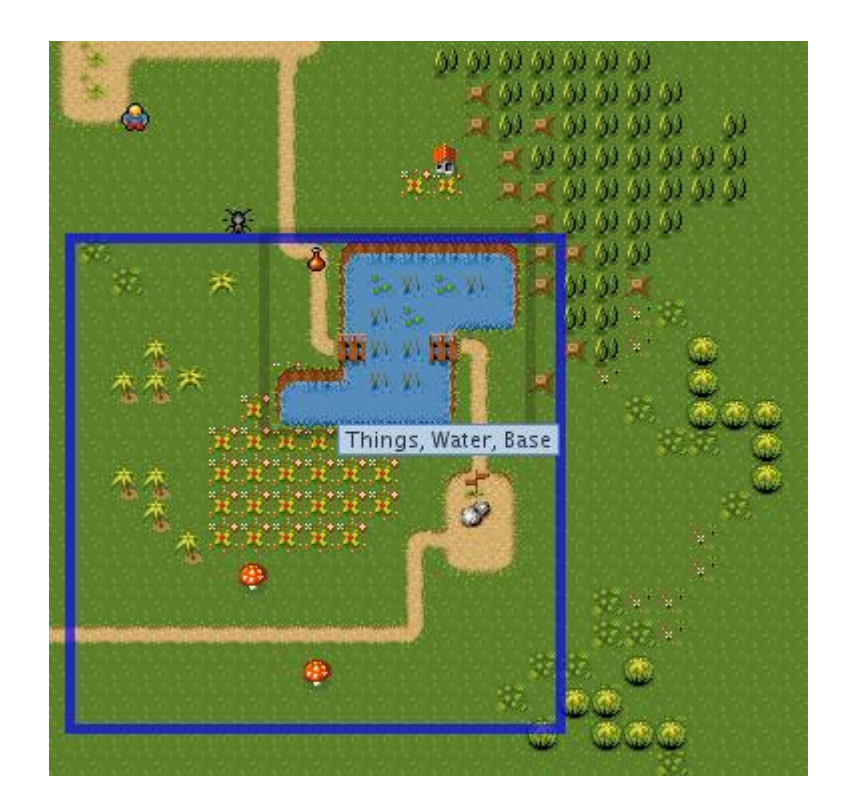

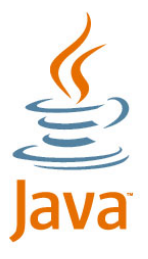

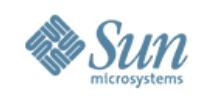

# **MIDP 2.0 Gaming APIs**

- High-level API
	- > Implementación de código Nativo
	- > Reduce el tamaño de la aplicación
- GameCanvas permite pintar y consultar el estado de los key
- Sprites y TiledLayers son elementos visuales
	- > Sprites pueden ser animados, transformados, movidos y tener detección de colisiones.
	- > TiledLayers son grid de celdas conteniendo imagenes
	- > TiledLayers usados para layers virtuales largos (e.g. Fondos de scrolling largos)
	- > TiledLayers tienen fondos estaticos y animados.

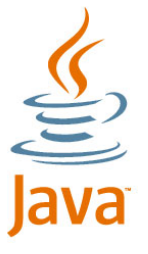

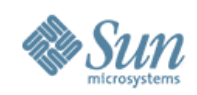

- Main Jump class extends MIDlet
	- > Inicializa game UI

...

}

- > Escucha por "Commands" exit, pause, y resume game
- > Comienza game thread

#### public class Jump extends MIDlet implements CommandListener {

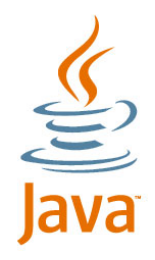

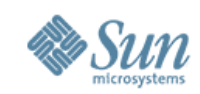

...

}

- JumpCanvas class extends MIDP GameCanvas
	- > Pinta game background y pide al LayerManager pintar las piezas del juego
	- > Queries para las key presses and updates state
	- > Pide al LayerManager avanzar las piezas del juego para el siguiente timestep

public class JumpCanvas extends javax.microedition.lcdui.game.GameCanvas {

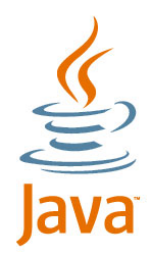

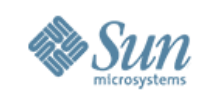

...

}

- JumpManager class extends MIDP LayerManager
	- > Pinta las piezas del juego (cowboy, grass, tumbleweeds)
	- > Setea el visible window viewport para el juego game
	- > Update de la animacion para la pieza del juego, avanza las piezas, chequea las colisiones

public class JumpManager extends javax.microedition.lcdui.game.LayerManager {

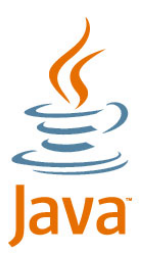

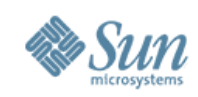

- Cowboy y Tumbleweed son MIDP Sprites
	- > Se avanzan ellos mismos en el game board
	- > Update de los frames de animación

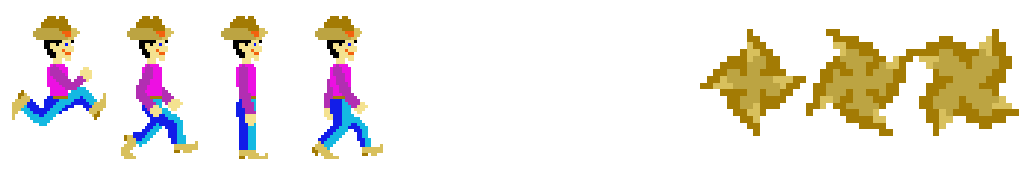

- El pasto es un MIDP TiledLayer
	- > Game UI es una secuencia de imagenes
	- > El Tiled es animado

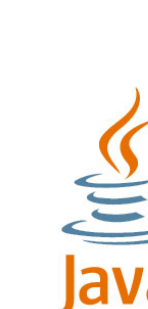

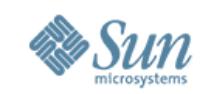

#### http://wiki.netbeans.org/CreatingJavaMEGamesWithGameBuilder

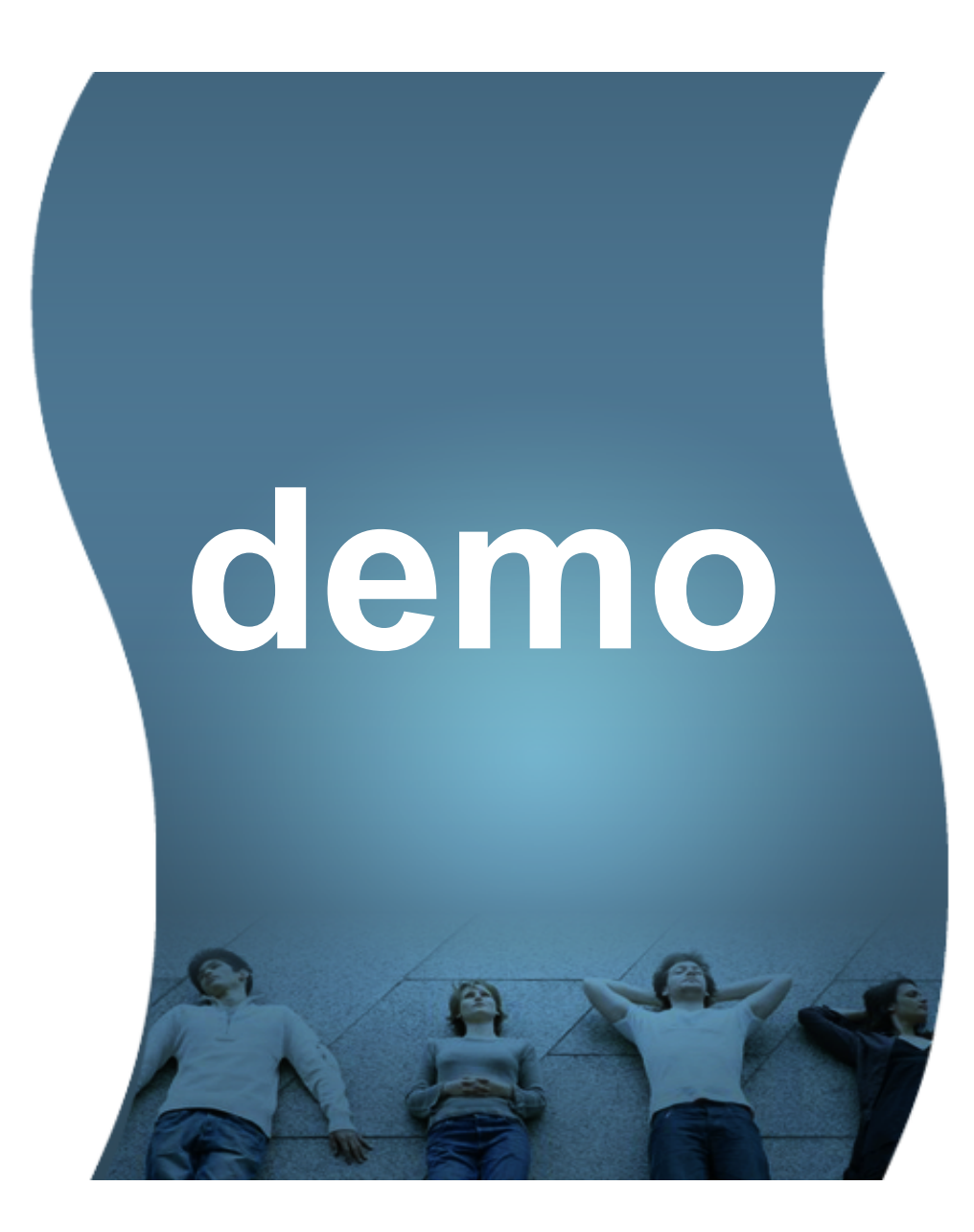

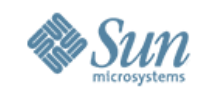

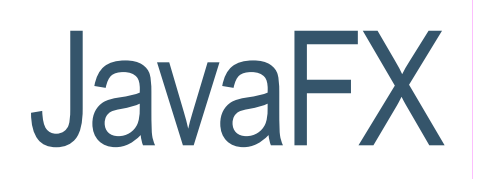

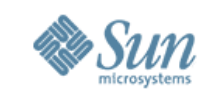

# **Introducción: Que es Java FX?**

• JavaFX es una nueva familia de tecnologías Java que ayudarán a crear rich Internet applications (RIA).

• JavaFX Script es un lenguaje de scripting altamente productivo que permite a los desarrolladores de contenido crear multimedia y contenido para plataformas en ambientes java. JavaFX Script es un lenguaje de programacion declarativo, tipado estaticamente. Tiene funciones de primer clase, sintaxis declarativa, comprension de listas y evaluacion incremental dependiente. Puede hacer llamadas directas a cualquier API de Java que exista en la plataforma

--https://openjfx.dev.java.net/

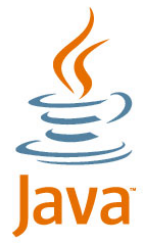

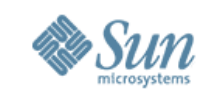

# **Introducción: Que es Java FX?**

- Java FX Player : el software de RunTime requerido para correr aplicaciones JavaFX (presente en JRE 1.6.0)
- JavaFX Mobile : un sistema completo (SO y ambiente de aplicacion) construido con Java, GNU/Linux y otras tecnologías open source

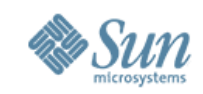

### **Arquitectura JavaFX mobile**

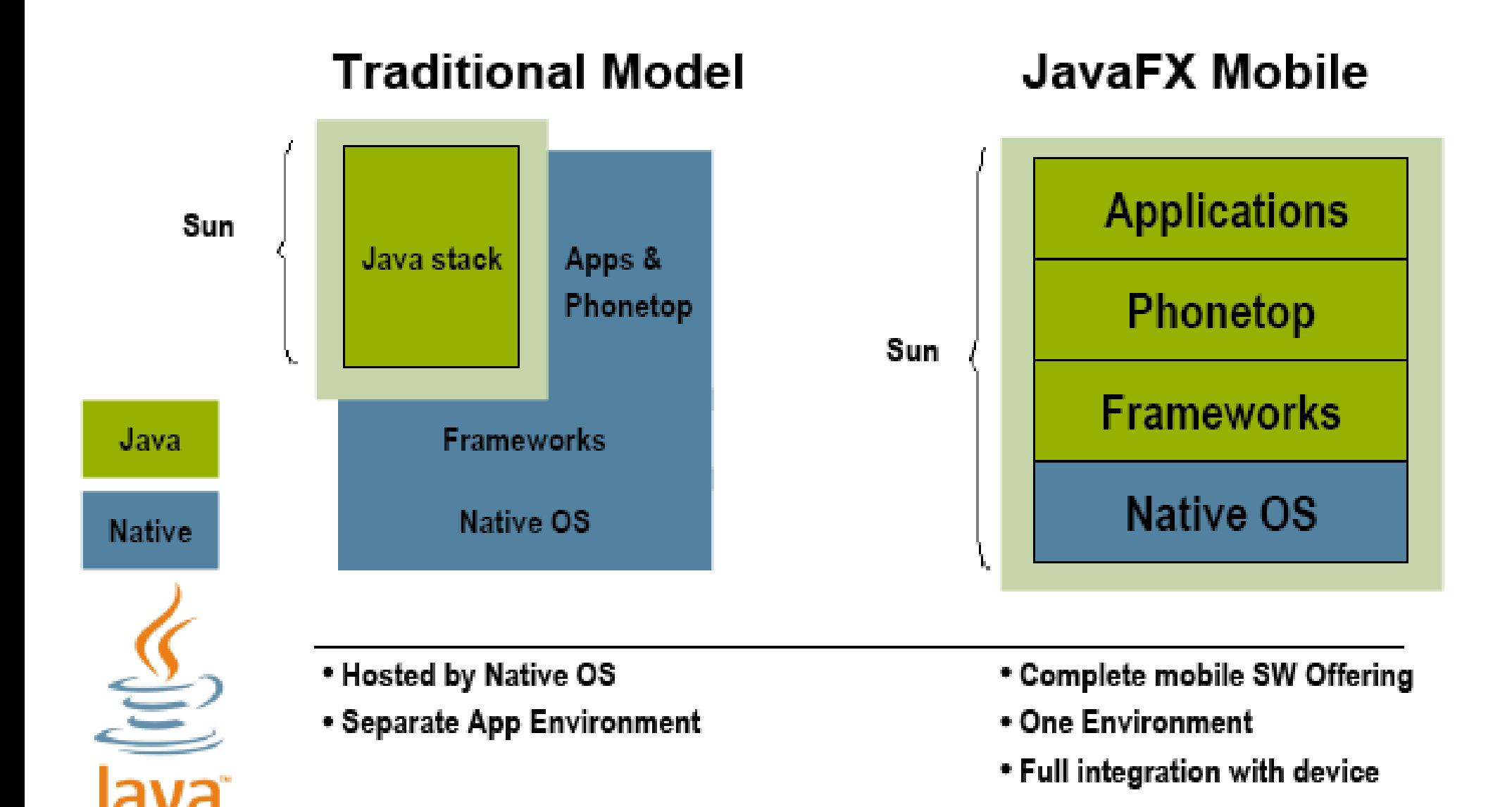

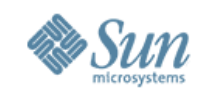

## **Arquitectura JavaFX Mobile**

#### **FRAMEWORKS**

**Application APIs User Interface Toolkit Application Manager Advanced Graphics Engine Telephony Framework** Multimedia Framework Software Update **Security Framework System Libraries** Java Virtual Machine

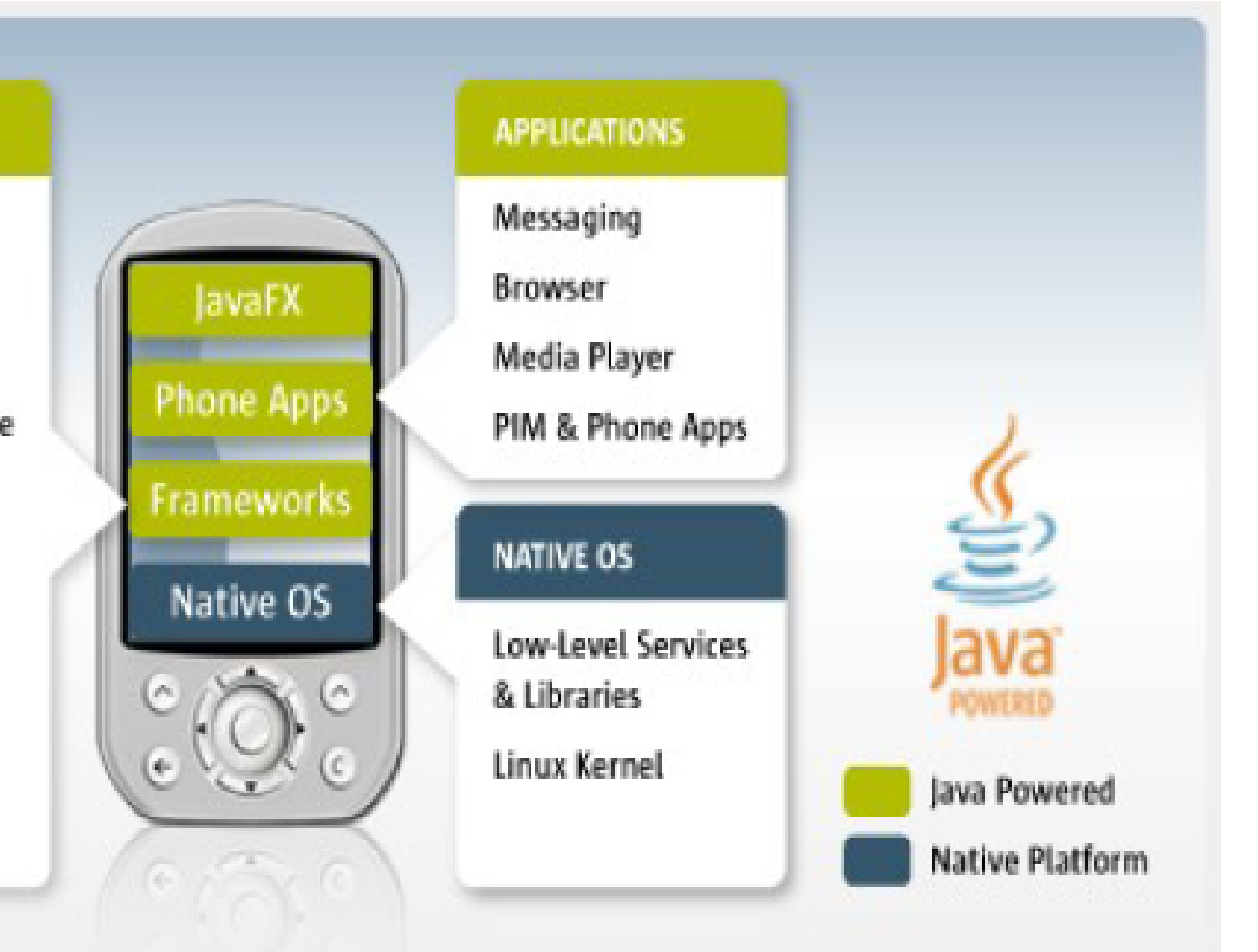

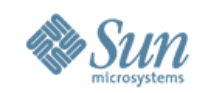

#### **JavaFX, la nueva tecnología en interfaces gráficas**

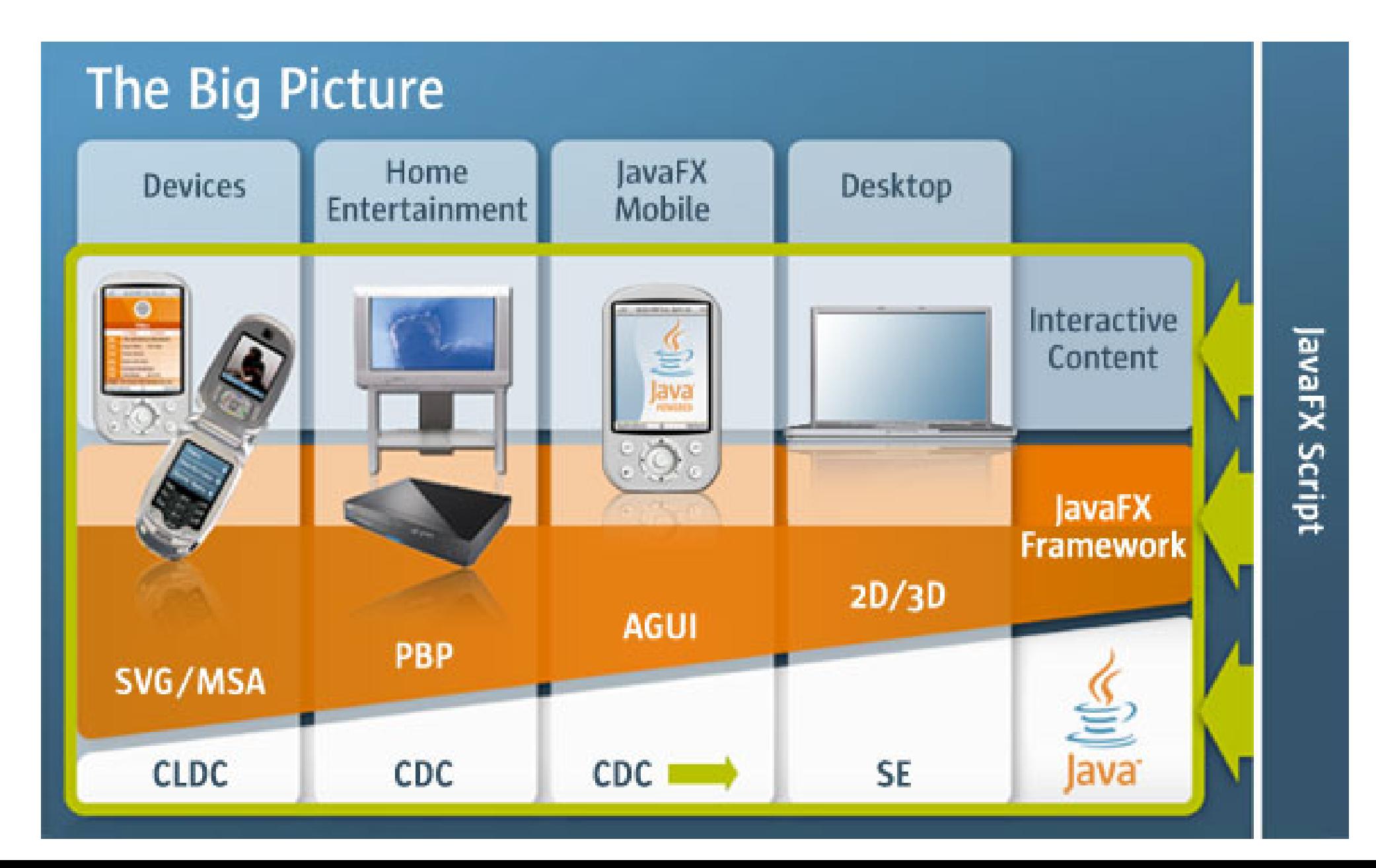

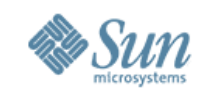

## **Una implementación GPL**

http://www.linuxdevices.com/news/NS7539760574.html

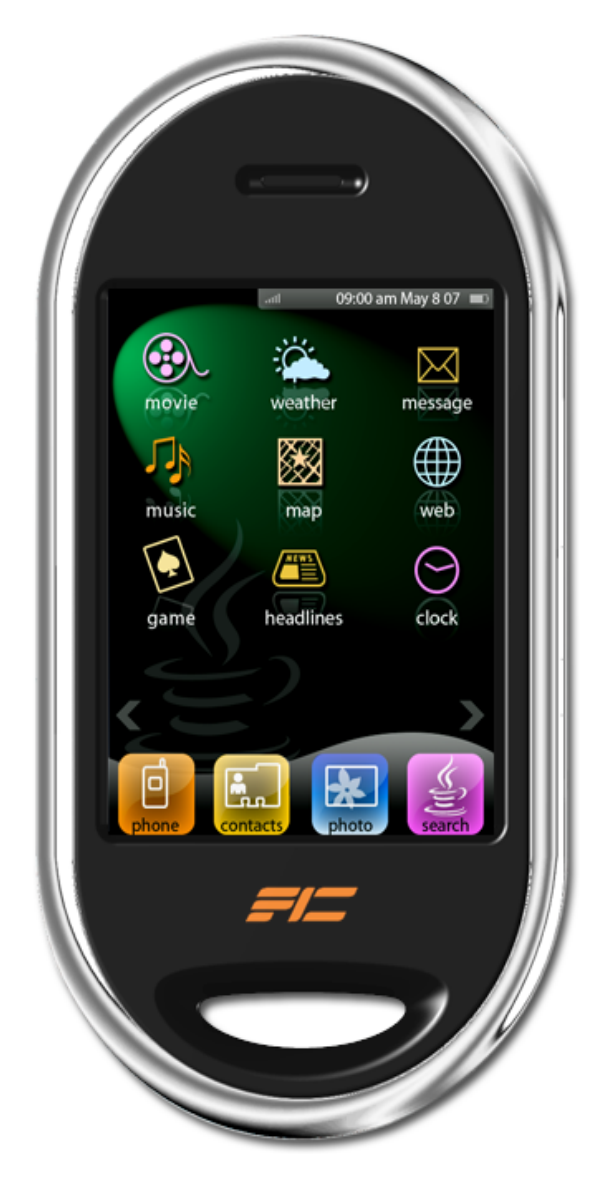

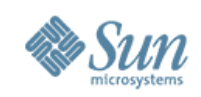

# **¿Por que Java FX?**

#### • Escribir GUIs es dificil (y molesto)

- > Sí, Matisse ayuda un poco, pero...
- > Todavia hay demasiados listeners .

#### • GUIs por default son feas

- > Una herencia de cajas grises rectangulares (no solo en Java)
- > No tan pirotecnicas como los websites FLASH
- Java 2D provee mucho de lo que se necesita, pero...
	- > Es complicado de usar para este propósito
	- > No tiene un comportamiento composicional

*La sintaxis declarativa de Java FX's, combina los widgets "Swing" tipicos con la funcionalidad composicional de Java 2D, logrando que escribir interfaces gráficas sea facil, y con mejores resultados*

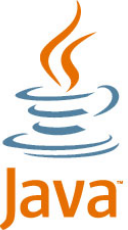

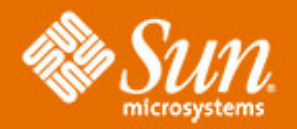

# **Muchas Gracias**

**Silvana Canuto Canete – Nicolás Alonso Sun Campus Ambassadors**

**[silvana.canete@sun.com](mailto:silvana.canete@sun.com) http://blogs.sun.com/Argentina\_ambassador**

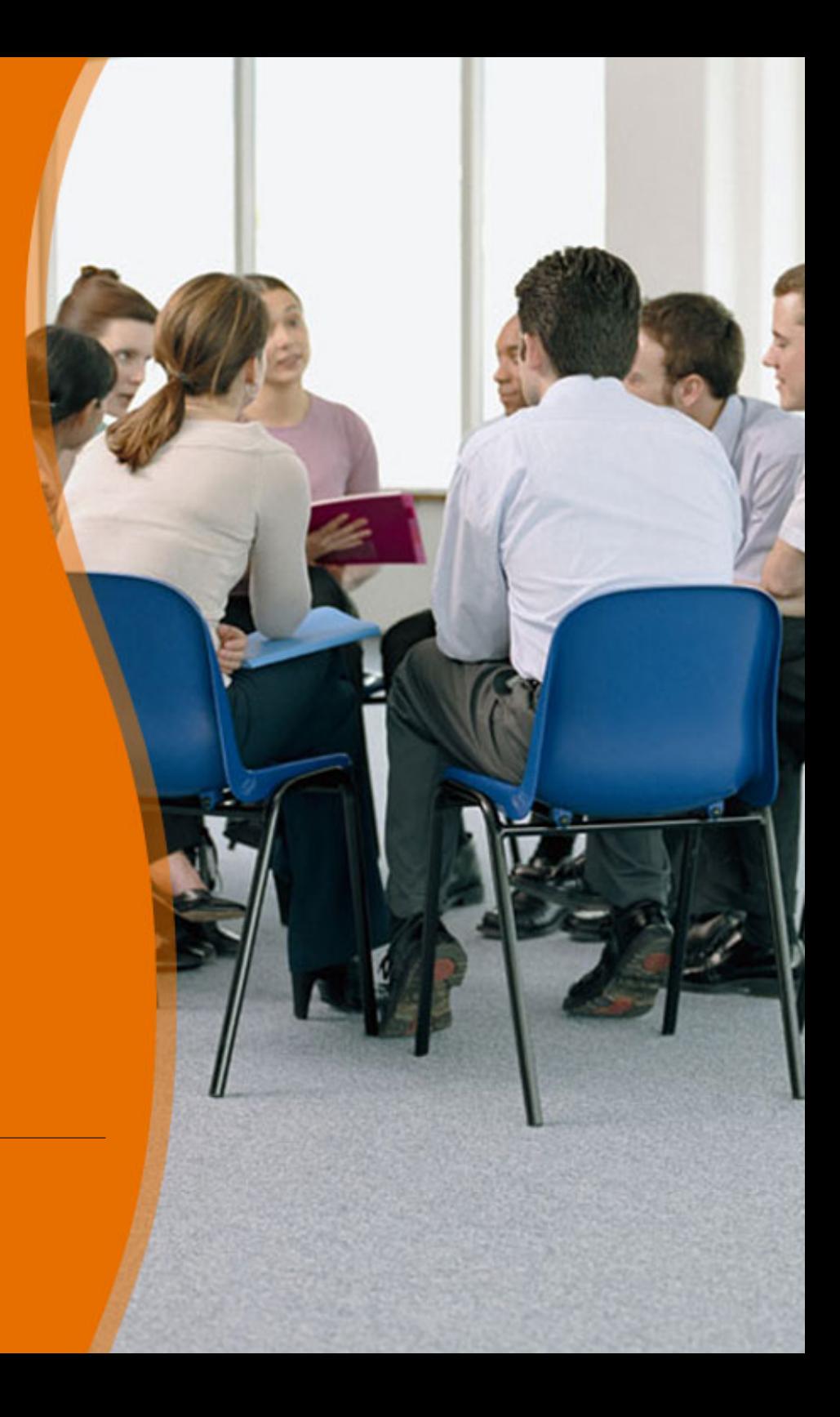